**FORMATO NOTIFICACIÓN DE SOSPECHAS DE REACCIONES ADVERSAS A MEDICAMENTOS U OTROS PRODUCTOS FARMACÉUTICOS POR LOS TITULARES DE REGISTRO SANITARIO Y DEL CERTIFICADO DE REGISTRO SANITARIO**

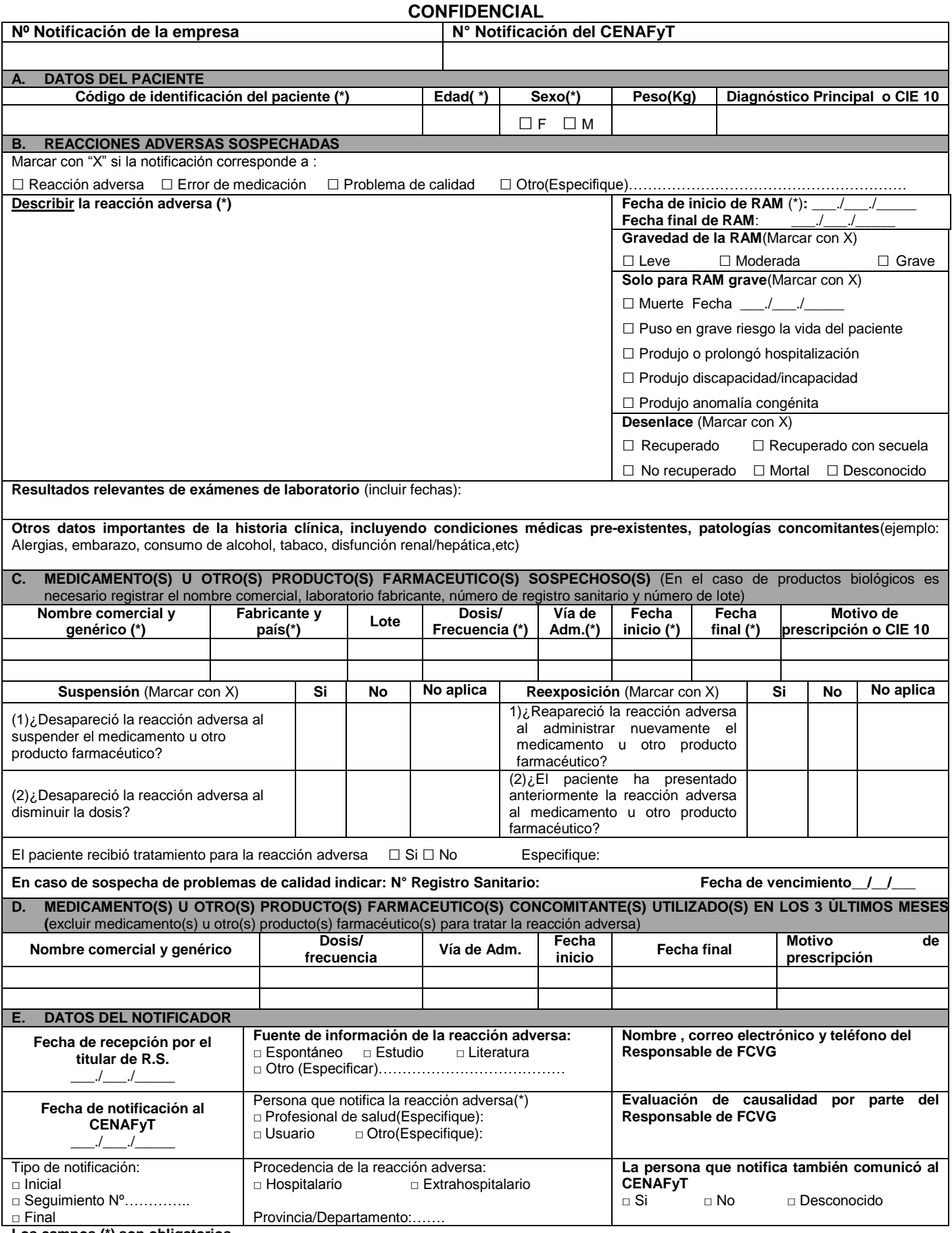

**Los campos (\*) son obligatorios**

Correo electrónico: *[farmacovigilancia@digemid.minsa.gob.pe](mailto:farmacovigilancia@digemid.minsa.gob.pe)*

# **INSTRUCTIVO PARA COMPLETAR EL FORMATO DE NOTIFICACIÓN DE SOSPECHAS DE REACCIONES ADVERSAS A MEDICAMENTOS U OTROS**

## **PRODUCTOS FARMACÉUTICOS POR LOS TITULARES DE REGISTRO SANITARIO Y DEL CERTIFICADO DE REGISTRO SANITARIO**

- 1. Notifique toda manifestación clínica no deseada que tenga relación causal con el o los medicamento(s) u otro(s) producto(s) farmacéutico(s) sospechoso(s)
- 2. Notifique todas las sospechas de reacciones adversas conocidas, desconocidas, leves, moderadas y graves relacionadas con el uso de Productos Farmacéuticos (medicamentos, medicamentos herbarios, productos dietéticos y edulcorantes, productos biológicos, productos galénicos).
- 3. En caso de embarazo, indicar el número de semanas de gestación al momento de la reacción adversa.
- 4. Utilice un formato por paciente.
- 5. En caso de no contar con el espacio suficiente para el registro de la información, utilice hojas adicionales.
- 6. **Las sospechas de reacciones adversas graves deben ser notificadas dentro de las veinticuatro (24) horas de conocido el caso, y si son leves o moderadas, deben ser notificadas en un plazo no mayor de veinte (20) días calendario.**

**Nº notificación de la empresa.** El mismo número de notificación deberá ser usado para notificación inicial, de seguimiento y final de la reacción adversa.

**N° notificación del CENAFyT:** Este casillero será para uso exclusivo del Centro Nacional de Farmacovigilancia y Tecnovigilancia.

#### **A. DATOS DEL PACIENTE**

**Código de identificación del paciente**: Colocar las iniciales del paciente o algún otro tipo de identificación.

**Edad**: Expresar en números e indicar si son días, meses o años.

En caso de no contar con este dato se colocará el grupo etario.

Cuando se trate de anomalías congénitas informar la edad y sexo del hijo en el momento de la detección y la edad de la madre.

**Sexo**: Marcar con una "X" la opción que corresponda.

**Peso**: Indicar el peso del paciente en Kg.

**Diagnóstico principal o CIE 10**: Indicar la enfermedad de base del paciente (ejemplo: Cáncer, enfermedad de Alzheimer) o su respectivo código CIE 10 (clasificación internacional de enfermedades).

## **B. REACCIONES ADVERSAS SOSPECHADAS**

El formato también puede ser utilizado para notificar errores de medicación, problemas de calidad, u otros (uso fuera de indicación autorizada, uso del medicamento u otro producto farmacéutico durante el embarazo o lactancia, sobredosis o exposición ocupacional), si están asociadas a sospechas de reacciones adversas.

**Reacción adversa:** Describa detalladamente la(s) reacción(es) adversa(s) incluyendo localización e intensidad y toda la información clínica relevante (estado clínico previo a la reacción adversa, signos y/o síntomas reportados, diagnóstico diferencial) para la reacción adversa. Si se modifica la dosis, registrar la nueva dosis administrada. Indicar el desenlace de la(s) reacción(es) adversa(s) y en el caso de un desenlace mortal especificar la causa de la muerte.

**Fecha de inicio de RAM:** Indicar la fecha (día/mes/año) exacta en la cual inició la reacción adversa.

**Fecha final de RAM:** Indicar la fecha (día/mes/año) exacta en la cual desaparece la reacción adversa

En caso de existir más de una reacción adversa, escriba la fecha de inicio y final de cada una de ellas cuando describa la reacción adversa.

**Gravedad de la RAM:** Marcar con "X" la gravedad de la reacción adversa. La valoración de la gravedad se realiza a todo el caso notificado.

**Solo para RAM grave:** en el caso de una reacción adversa grave, marcar con una "X" la(s) opción(es) correspondiente(s).

**Desenlace:** Marcar con una "X" la opción que corresponda:

**Resultados relevantes de exámenes de laboratorio** (incluir fechas): Resultados de pruebas de laboratorio usadas en el diagnóstico de la reacción adversa y, si está disponible, las concentraciones séricas del medicamento u otro producto farmacéutico antes y después de la reacción adversa (si corresponde).

**Otros datos importantes de la historia clínica:** Indicar condiciones médicas previas de importancia así como patologías concomitantes (ejemplo: Hipertensión arterial, diabetes mellitus, disfunción renal/hepática, etc.) u otras condiciones en el paciente (ejemplo: Alergias, embarazo: número de semanas de gestación, consumo de tabaco, alcohol, etc.)

## **C. MEDICAMENTO(S) U OTRO(S) PRODUCTO(S) FARMACÉUTICO(S) SOSPECHOSO(S)**

**Nombre comercial y genérico**: Registrar el nombre comercial y genérico (DCI) indicado en el rotulado del medicamento u otro producto farmacéutico administrado incluyendo la concentración y forma farmacéutica (ejemplo: Amoxicilina 500mg tableta).

**Fabricante y país:** Colocar el nombre del laboratorio fabricante y el país de procedencia.

**Lote:** Registrar las letras y/o números que indica el "lote" en el envase del producto.

**Dosis/frecuencia:** Indicar la dosis en cantidad y unidades de medida suministrada y los intervalos de administración del medicamento u otro producto farmacéutico (por ejemplo: 20 mg cada 12 horas).

**Vía de administración:** Describa la vía de administración del medicamento u otro producto farmacéutico (ejemplo: VO, IM, IV).

**Fecha inicio y final:** Indicar la fecha (día/mes/año) en que inició y finalizó o se suspendió el tratamiento con el medicamento u otro producto farmacéutico. En caso que el tratamiento continúe al momento de la notificación, colocar la palabra "Continúa".

**Motivo de prescripción o CIE 10**: Describa el motivo o indicación por el cual el medicamento u otro producto farmacéutico fue prescrito o usado en el paciente o su respectivo código CIE 10.

#### **Para conocer el efecto de la suspensión y reexposición:** Marcar con una "X" la opción que corresponda.

**El paciente recibió tratamiento para la reacción adversa**: Indicar si la reacción adversa requirió tratamiento (farmacológico, quirúrgico, etc.) y de ser positivo, especificar el tratamiento.

**En caso de sospecha de problemas de calidad**: Completar la información solicitada.

**En el caso de productos biológicos es necesario registrar el nombre comercial, laboratorio fabricante, número de registro sanitario y número de lote.**

### **D. MEDICAMENTO(S) U OTRO(S) PRODUCTO(S) FARMACÉUTICO(S) CONCOMITANTE(S) UTILIZADO(S) EN LOS 3 ÚLTIMOS MESES**

Registrar el nombre comercial y genérico (DCI) de los medicamentos u otros productos farmacéuticos prescritos o automedicados utilizados en los 3 últimos meses antes de la aparición de la reacción adversa. Excluir los medicamentos u otros productos farmacéuticos usados para tratar la reacción adversa. En el caso de anomalías congénitas, indicar todos los medicamentos u otros productos farmacéuticos utilizados hasta un mes antes de la gestación. En caso de que el tratamiento continúe al momento de la notificación, colocar la palabra "Continúa".

#### **E. DATOS DEL NOTIFICADOR**

**Fecha de recepción por el titular de RS:** Registrar el día/mes/año de conocido el caso.

**Fecha de notificación al CENAFyT**: Registrar el día/mes/año que el titular del registro o certificado de registro presenta a la ANM.

**Tipo de notificación:** Marcar con "X" la opción que corresponda.

**Fuente de información:** Marcar con una "X" la opción que corresponda. En el caso de "Literatura", adjuntar una copia del artículo publicado.

**Persona que notifica la reacción adversa**: Marcar con una "X" la opción que corresponda.

**Procedencia de la reacción adversa**: Marcar con una "X" la opción que corresponda e indicar el lugar donde se presentó la reacción adversa.

**Nombre, correo electrónico y teléfono del Responsable de FCVG:** Señalar el nombre completo y teléfono de contacto del responsable de farmacovigilancia.

**Evaluación de causalidad por parte del responsable de FCVG:** Registrar la categoría de causalidad de la(s) reacción(es) adversa(s) evaluada(s).

**La persona que notifica también comunicó al CENAFyT**: Marcar con una "X" la opción que corresponda.